# Repetition inför LAXen

Föreläsning 9 Digitalteknik Mattias Krysander Institutionen för systemteknik

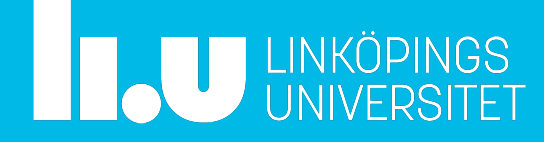

# Dagens föreläsning

- Kursinformation
	- Information om laxen
	- Information om restpass för övriga laborationer
- Lax-uppgifter
- Lax-tips

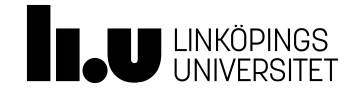

#### **Kursinformation**

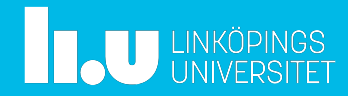

## LAX – Praktiska frågor

- Alla måste anmäla sig till laxen senast dagen innan första laxen vid 9:00.
- LAXarna startar enligt schemat, ibland hel ibland kvart över, i Grinden/Muxen3.
- LAXen är 2 timmar.
- Inga hjälpmedel är tillåtna.
- Ta med id med foto.
- Vi tillhandahåller vid LAX:ens start: datablad, skrivpapper och uppgift.
- När ni är klara
	- Redovisa och bli registrerade.
	- Lämna in uppgift, skrivpapper och datablad.
	- Iordningställ labutrustningen enligt modulkarta (tänk på nästa person som ska examineras).
	- De två sista punkterna gäller även de som ger upp.
- Omlaxar:
	- antingen i början av HT2 eller i januari
	- augusti.

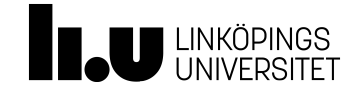

# **Ovningskoppling**

- Exempel på LAX-uppgifter finns på [kurshemsidan](http://www.isy.liu.se/edu/kurs/TSEA51/laboration/).
- Övningskoppling
	- [Icke-schemalagd tid i Grinden](https://cloud.timeedit.net/liu/web/schema/riqmZQY76ZXZ67Qy6Y7Q39c06cZ476Q5p000855Q1Yo5ZgQ63Q03YZ6fY0oZq5Q5Xf6Q0.html) alla dagar 7-23 i perioderna:
		- $12/9$  18:00 4/10
		- $6/10$  13:00 11/10
	- Speciella övningskopplingstillfällen i schemat.

• VIKTIGT!

Var extra noga med att återställa labplatserna välstädade och lämna lokalen minst 15 minuter före schemalagda tillfällen.

Detta för att ge laxande studenter och examinatorer möjlighet att kunna förbereda examination och kunna starta i tid.

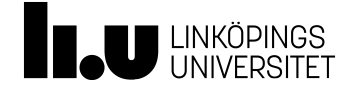

# Laborationer (ej LAX)

Restpass

- Begränsad handledning
- Alla extrapass kräver bokning.
- Kompletteringtillfälle:
	- Lab 1 och 2:  $6/10$  17-21, [anmälan öppen](https://signup.app.cloud.it.liu.se/Courses/TSEA51-2022HTNL/admin/activities).
- HT2 : Komplettering i samband med TSEA52 (anmälningsinfo kommer)
- VT1 : Komplettering i samband med TSEA22

Om labserien inte blir klar detta läsår:

- Godkända laborationer sparas.
- Enskilda uppgifter sparas inte, dvs halvklara laborationer måste **göras om helt** kommande läsår.

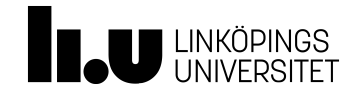

# **Lax-uppgifter**

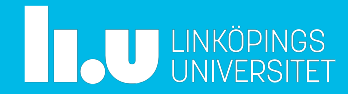

Uppgift 1. I en myntautomat ingår en detektor för olika myntvalörer. Figur  $1(a)$  visar myntinkastet, tre fotoceller och myntdetektorn som ska implementeras som en synkron sekvenskrets. Detektorn skiljer på olika valörer genom att bestämma storleken på ett mynt som passerar förbi en rad med tre fotoceller  $x_1, x_2$  och  $x_3$ . Fotocellerna är monterade så att de ser tvärs över myntinkastet (dvs rakt in i pappret) vid de positioner som punkterna i figuren anger. Då en fotocell täcks erhålls en logisk etta på motsvarande signal.

Konstruera en synkron sekvenskrets med insignalerna  $x_1, x_2, x_3$  och klockpulsen  $c_1$ k och två utgångar  $u_1$  och  $u_0$  som detekterar de olika myntvalörerna enligt följande specifikation:

> om 1-krona detekteras  $u_1 u_0 = \begin{cases} 0.1 & \text{on } 1 \text{ normal decectors} \\ 10 & \text{on } 5\text{-krona detekteras} \\ 11 & \text{on } 10\text{-krona detekteras} \\ 00 & \text{for } \text{övrigt} \end{cases}$

Så fort valören på ett mynt kan avgöras skall motsvarande utsignal skickas ut i ett klockintervall för att sedan återgå till  $u_1u_0 = 00$ . Mynten rullar långsamt i förhållande till klockfrekvensen. Mellan varje mynt finns det ett mellanrum.

Använd valfria kretsar ur labsatsen (även PROM-minnen som är av den typ som visas i figur 1(b) får användas). Ersätt givarna med tre studsfria skjutomkopplare. Anslut  $u_1$  och  $u_0$  till lysdioder. För felsökningsändamål är det lämpligt att också koppla tillståndsvariablerna till lysdioder. Klockgeneratorns frekvens ska kunna varieras mellan 1 Hz - 1 kHz. Insignalerna måste synkroniseras.

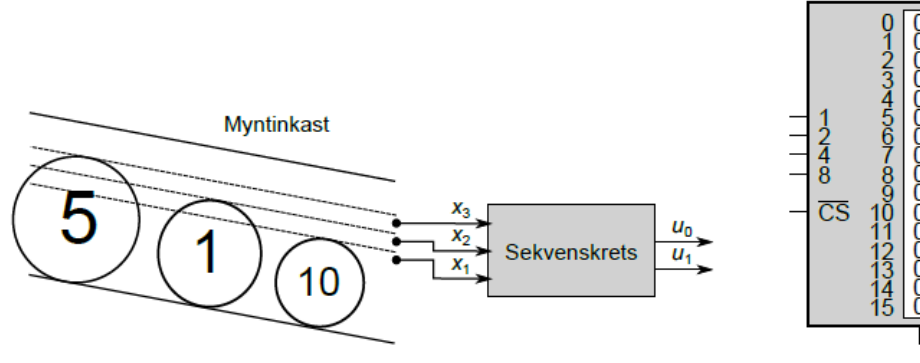

(a) Myntinkast med tillhörande fotoceller och detektor.

(b) Minne.

Figur 1: Ett myntinkast.

### LAX-exempel 2

Konstruera en krets enligt figuren nedan.

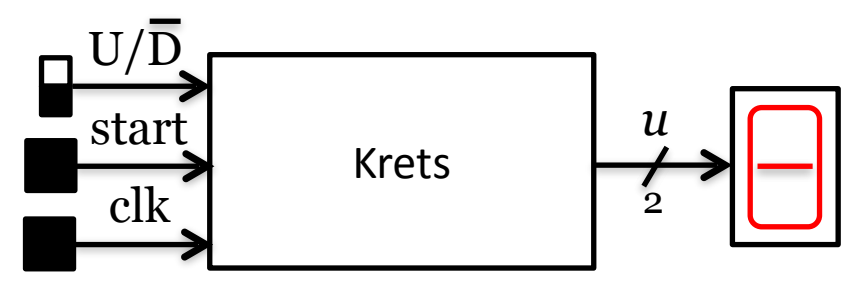

Signaler:

 $U/\overline{D}$  – väljer räkneriktning, 1 upp, 0 ner. start- startar räkning då start =  $1$ .  $u = (u_1, u_0)$  – aktuellt räkneläge

Insignalerna behöver inte synkroniseras.

Funktion:

- Kretsen påverkas endast i räkneläge  $u = 0$
- Om startknappen är nedtryckt vid klockning och  $U/\overline{D} = 0$  ska sekvensen 3 2 1 0 köras en gång
- Om startknappen är nedtryckt vid klockning och  $U/D = 1$  ska sekvensen 1 2 3 0 köras en gång

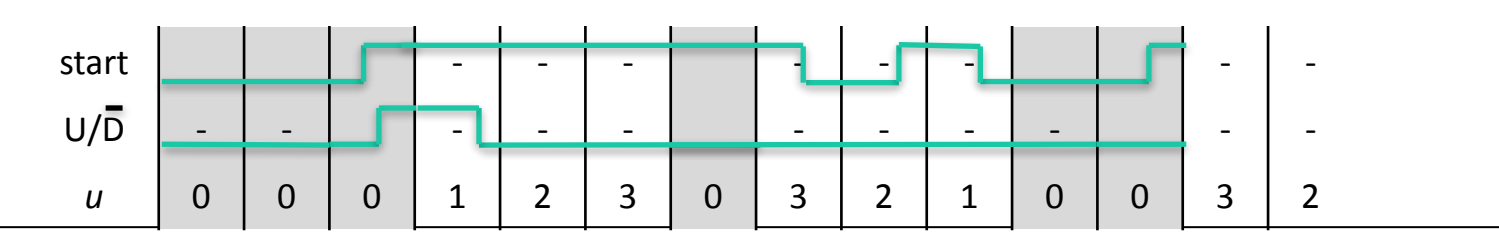

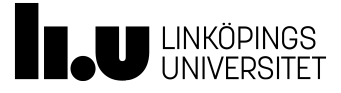

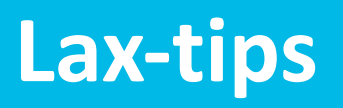

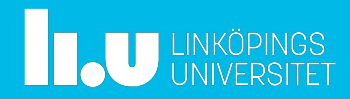

#### LAX-tips

- Veta hur man kopplar in D-vippor inkl clear.
- Veta hur man kopplar in PROM och kopplar ihop 2 PROM om antalet insignaler + antalet tillståndvariabler = 5, eller om antalet utsignaler + antalet tillståndsvariabler > 4.
- Veta hur man synkroniserar insignaler.
- Förvissa dig om att du förstår uppgiften.
- Konstruera tillståndsdiagram.
- Lösningarna ska vara synkrona.
- Kontrollera att eventuell fördröjning av utsignalen inte bryter mot specifikationen.

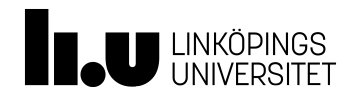

### Fler LAX-tips

- Koppla in matning och jord
- Koppla in ALLA insignaler, även om du inte tror att det behövs
- Lägg undan kablar som sitter slappt
- Visa tillståndsvariabler med lampor om dom inte syns i PROMets ingångar.
- Tänk igenom tillståndsdiagrammet en extra gång (eller två eller tre eller …)

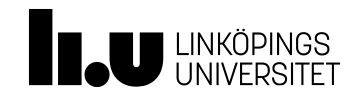

## Lite erfarenheter från LAXar

- Använd PROM
- Jämför uppkopplade kretsens funktion med specifikationen och ditt tillståndsdiagram
- Funkar det inte efter en timma: börja om från början
- Det är sällan den som börjar koppla först som blir klar först.

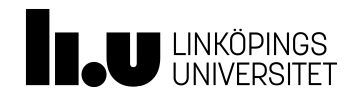

#### Så …

- Läs uppgiften
- Läs uppgiften igen och identifiera viktiga detaljer
- Rita tillståndsdiagram
- Simulera tillståndsdiagrammet i huvudet
- Skriv tillståndstabell
- Koppla upp med PROM och vippor
	- Med jord, +5V och samtliga insignaler (alla adressingångar och CS).
- Programmera PROM
- Provkör koppling
- Visa examinator

#### Lycka till på LAXen!

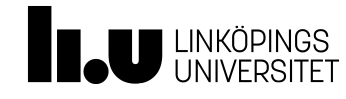

Digitalteknik Mattias Krysander

www.liu.se

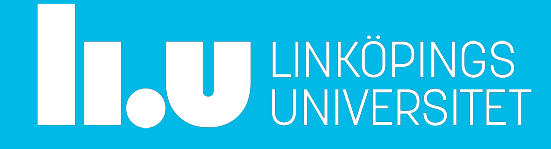